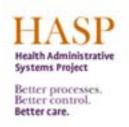

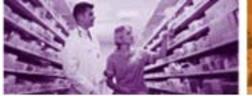

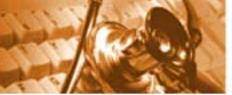

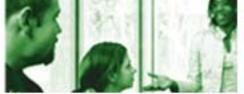

### **ESS Overview**

#### **Employee Self-Service**

Overview Personal Information Benefits and Payment

Working Time

Employee Self-Service (ESS) provides you with easy access to information and services. This page gives you an overview of everything you can access through ESS.

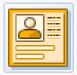

#### Personal Information

Manage your personal information and banking information.

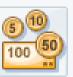

#### Benefits and Payment

View your benefit plan enrollment and display your pay advice.

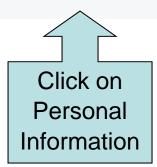

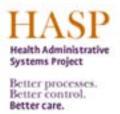

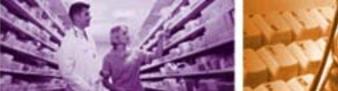

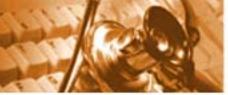

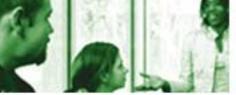

# **Personal Information:** Family Members / Emergency Contact

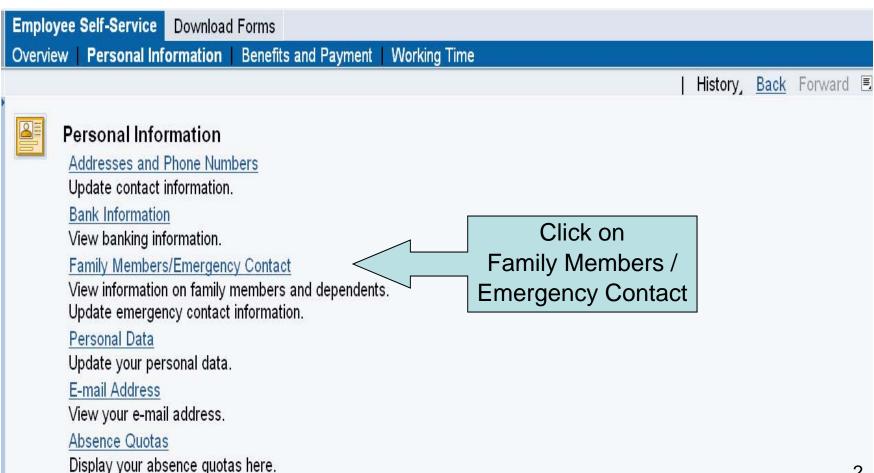

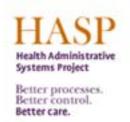

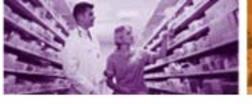

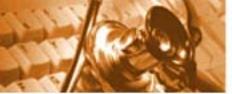

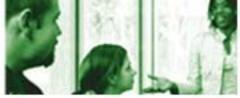

Overview: Family Members / Emergency Contact

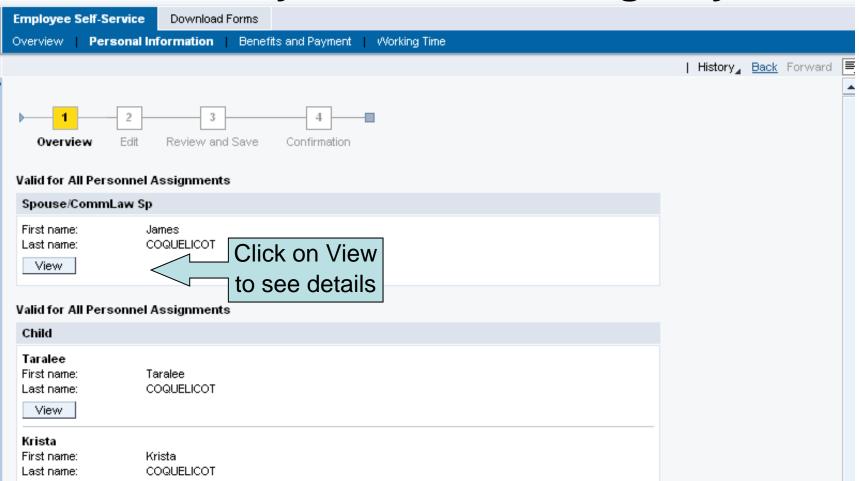

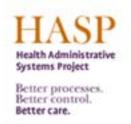

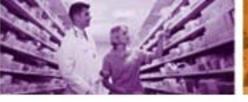

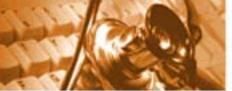

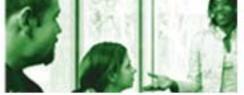

## Overview: Family Members / Emergency Contact

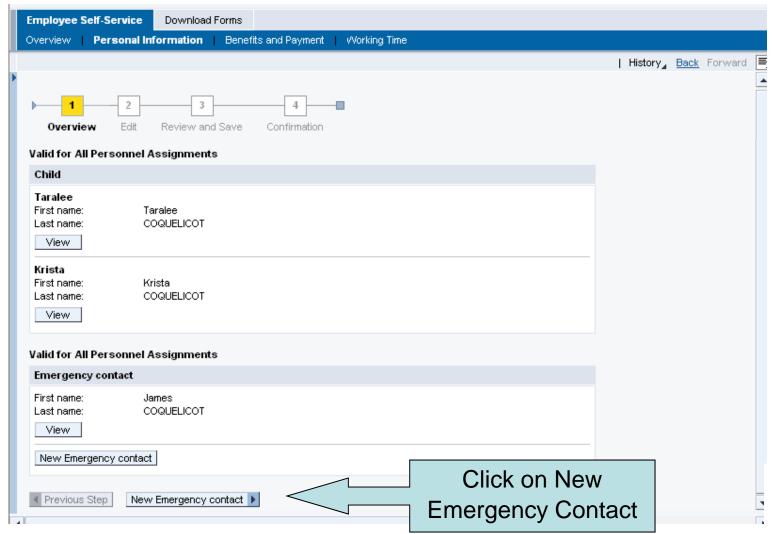

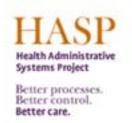

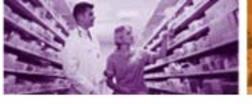

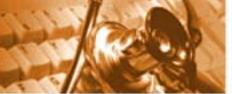

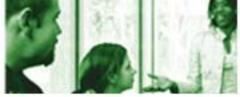

## **Edit: Family Members / Emergency Contact**

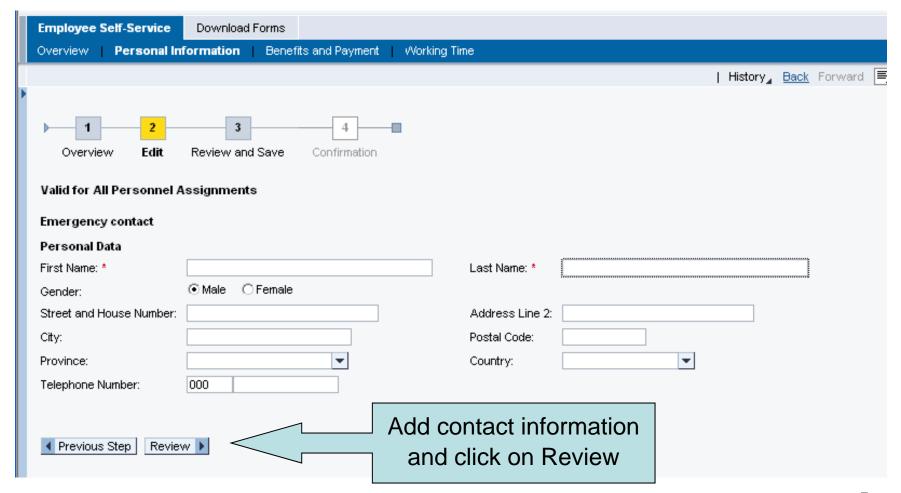

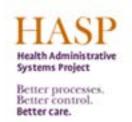

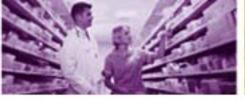

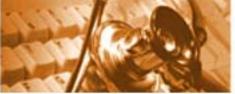

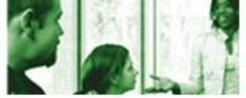

### Review & Save: Family Members / Emergency Contact

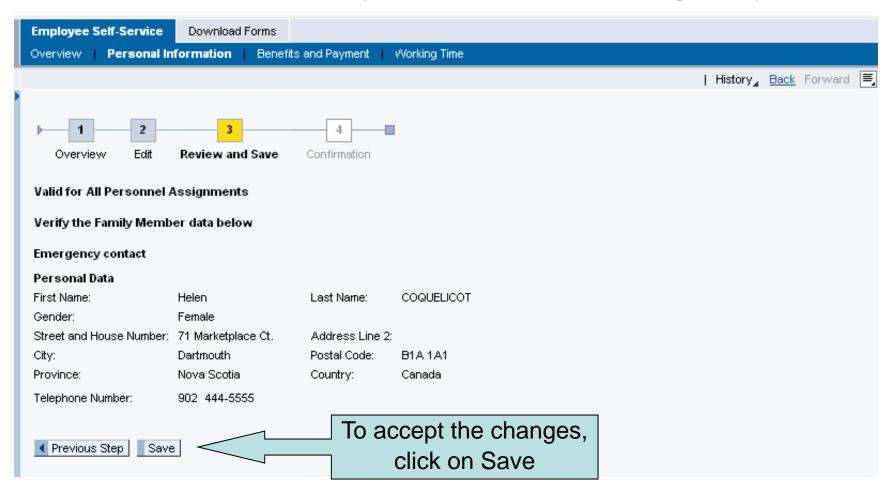

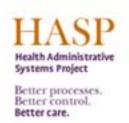

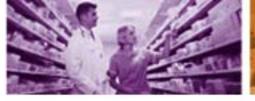

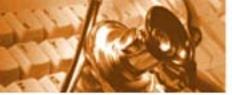

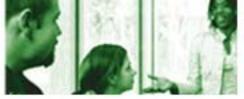

## Confirmation: Family Members / Emergency Contact

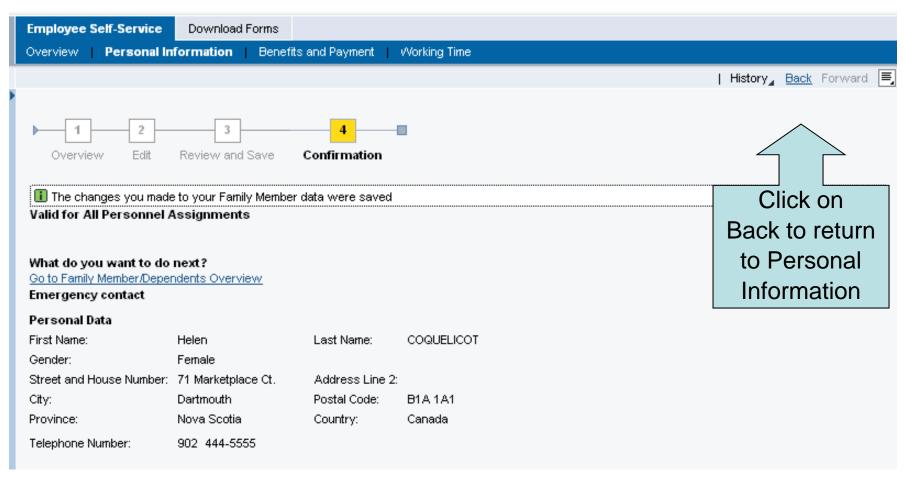

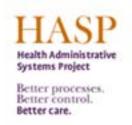

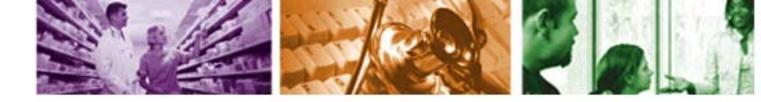

## **ESS Overview: Log Off**

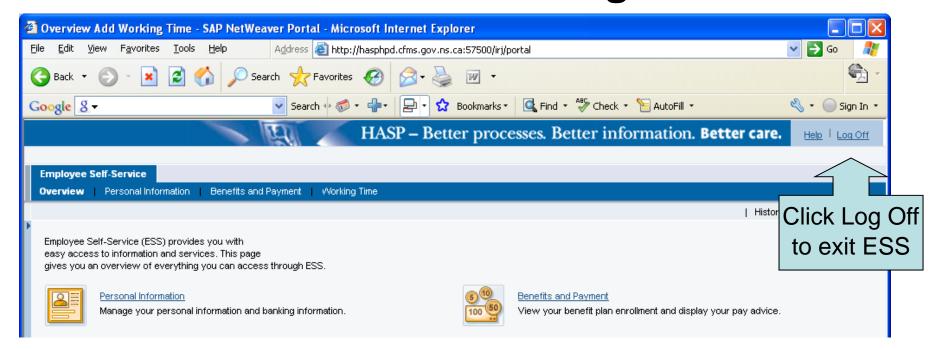

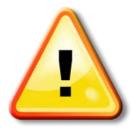

Please note that it is very important to Log Off ESS when you are finished with your session, especially when using a shared computer.

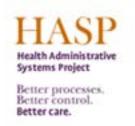

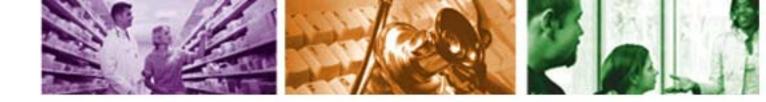

#### For More Information

For more information on ESS, please contact:

- Please ask your Manager First
- Further questions email **PeopleSofthelp@cdha.nshealth.ca**